Das **InfoLab Saar** ist das **Schülerlabor für Informatik** der Universität des Saarlandes. Wir bieten i**nformatische Bildung** von **Klasse 1 bis 13**. Unser Angebot umfasst u.a. **Workshops für Schulklassen**, **Fortbildungen für Lehrkräfte** und **Kurse am Nachmittag**.

Weitere Informationen und Anmeldungen: **[infolab.cs.uni-saarland.de](https://infolab.cs.uni-saarland.de/)**

# **KidRobot - Aufgabe 1**

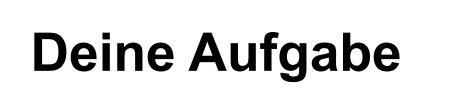

Laufe die folgenden Befehle auf dem Bild oben oder auf dem Spielfeld nach, das neben dem InfoLab-Stand auf dem Boden liegt. Viel Erfolg!

- 1. Starte auf dem blauen Pfeil
- 2. Gehe 2 Kästchen vorwärts
- 3. Drehe Dich nach links
- 4. Gehe 1 Kästchen vorwärts
- 5. Drehe Dich nach rechts
- 6. Gehe 3 Kästchen vorwärts

### **Welche Farbe hat der Roboter, den Du erreicht hast?**

Wenn Du am InfoLab-Stand dieses Aufgabenblatt zeigst und die richtige Lösung kennst, kannst Du einen kleinen Preis gewinnen.

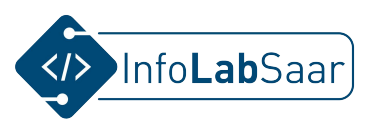

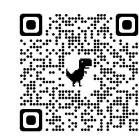

Das **InfoLab Saar** ist das **Schülerlabor für Informatik** der Universität des Saarlandes. Wir bieten i**nformatische Bildung** von **Klasse 1 bis 13**. Unser Angebot umfasst u.a. **Workshops für Schulklassen**, **Fortbildungen für Lehrkräfte** und **Kurse am Nachmittag**.

Weitere Informationen und Anmeldungen: **[infolab.cs.uni-saarland.de](https://infolab.cs.uni-saarland.de/)**

# **KidRobot - Aufgabe 2**

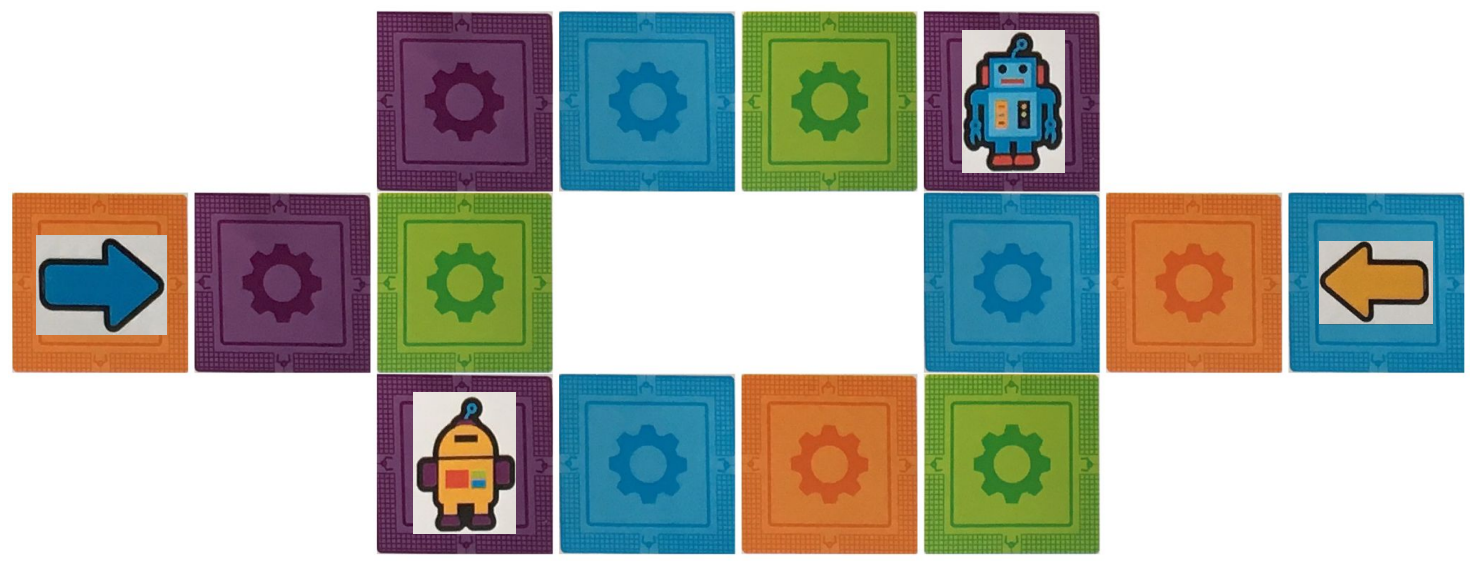

# **Deine Aufgabe**

Laufe die folgenden Befehle auf dem Bild oben oder auf dem Spielfeld nach, das neben dem InfoLab-Stand auf dem Boden liegt. Viel Erfolg!

- 1. Starte auf dem gelben Pfeil
- 2. Gehe 2 Kästchen vorwärts
- 3. Falls Du auf einem blauen Feld stehst: Drehe Dich nach rechts Sonst:
	- Drehe Dich nach links
- 4. Gehe 1 Kästchen vorwärts

### **Welche Farbe hat der Roboter, den Du erreicht hast?**

Wenn Du am InfoLab-Stand dieses Aufgabenblatt zeigst und die richtige Lösung kennst, kannst Du einen kleinen Preis gewinnen.

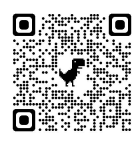

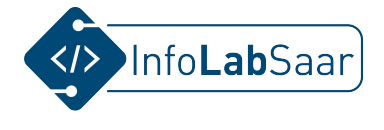

Das **InfoLab Saar** ist das **Schülerlabor für Informatik** der Universität des Saarlandes. Wir bieten i**nformatische Bildung** von **Klasse 1 bis 13**. Unser Angebot umfasst u.a. **Workshops für Schulklassen**, **Fortbildungen für Lehrkräfte** und **Kurse am Nachmittag**. 日津流回

Weitere Informationen und Anmeldungen: **[infolab.cs.uni-saarland.de](https://infolab.cs.uni-saarland.de/)**

# **KidRobot - Aufgabe 3**

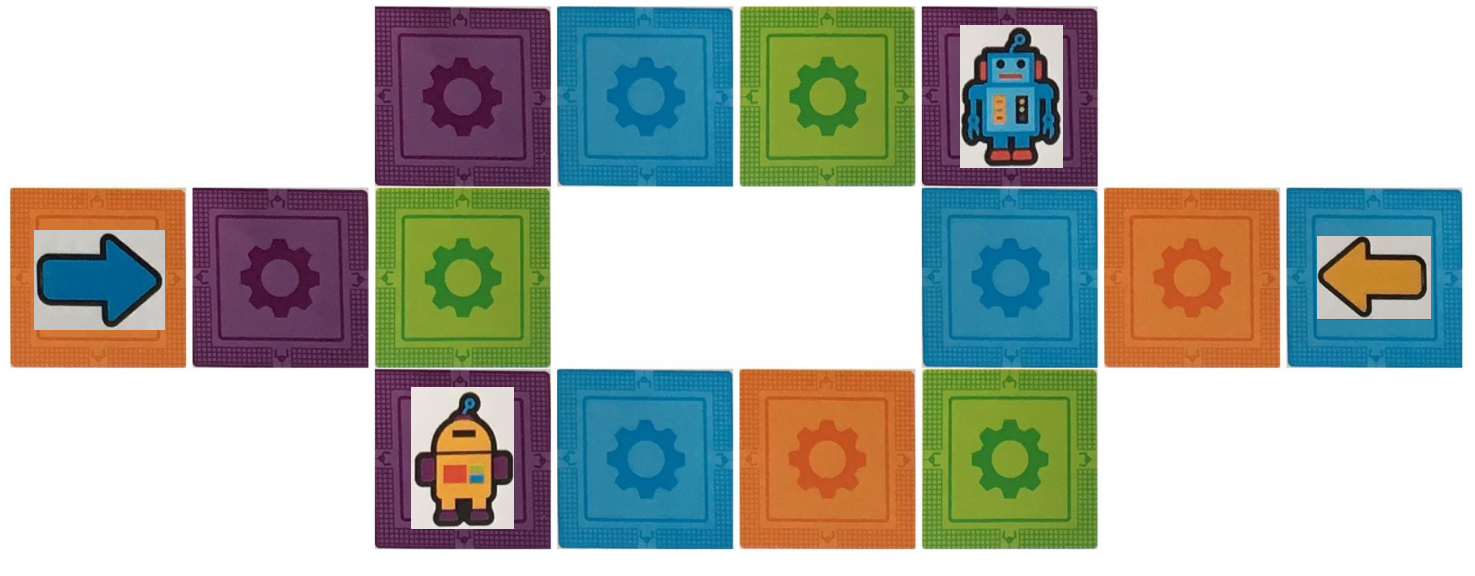

# **Deine Aufgabe**

Laufe die folgenden Befehle auf dem Bild oben oder auf dem Spielfeld nach, das neben dem InfoLab-Stand auf dem Boden liegt. Viel Erfolg!

- 1. Starte auf dem gelben Pfeil
- 2. Gehe 2 Kästchen vorwärts
- 3. Drehe Dich nach rechts
- 4. Gehe 1 Kästchen vorwärts
- 5. Wiederhole 3-mal:
	- a. Drehe Dich nach links
	- b. Gehe 3 Kästchen vorwärts
	- c. Drehe Dich nach links
	- d. Gehe 2 Kästchen vorwärts

### **Welche Farbe hat der Roboter, den Du erreicht hast?**

Wenn Du am InfoLab-Stand dieses Aufgabenblatt zeigst und die richtige Lösung kennst, kannst Du einen kleinen Preis gewinnen. 33 met eine steuen steuen steuen steuen steuen steuen steuen s

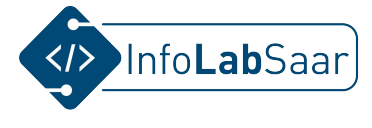

Das **InfoLab Saar** ist das **Schülerlabor für Informatik** der Universität des Saarlandes. Wir bieten i**nformatische Bildung** von **Klasse 1 bis 13**. Unser Angebot umfasst u.a. **Workshops für Schulklassen**, **Fortbildungen für Lehrkräfte** und **Kurse am Nachmittag**.

Weitere Informationen und Anmeldungen: **[infolab.cs.uni-saarland.de](https://infolab.cs.uni-saarland.de/)**

# **KidRobot - Aufgabe 4**

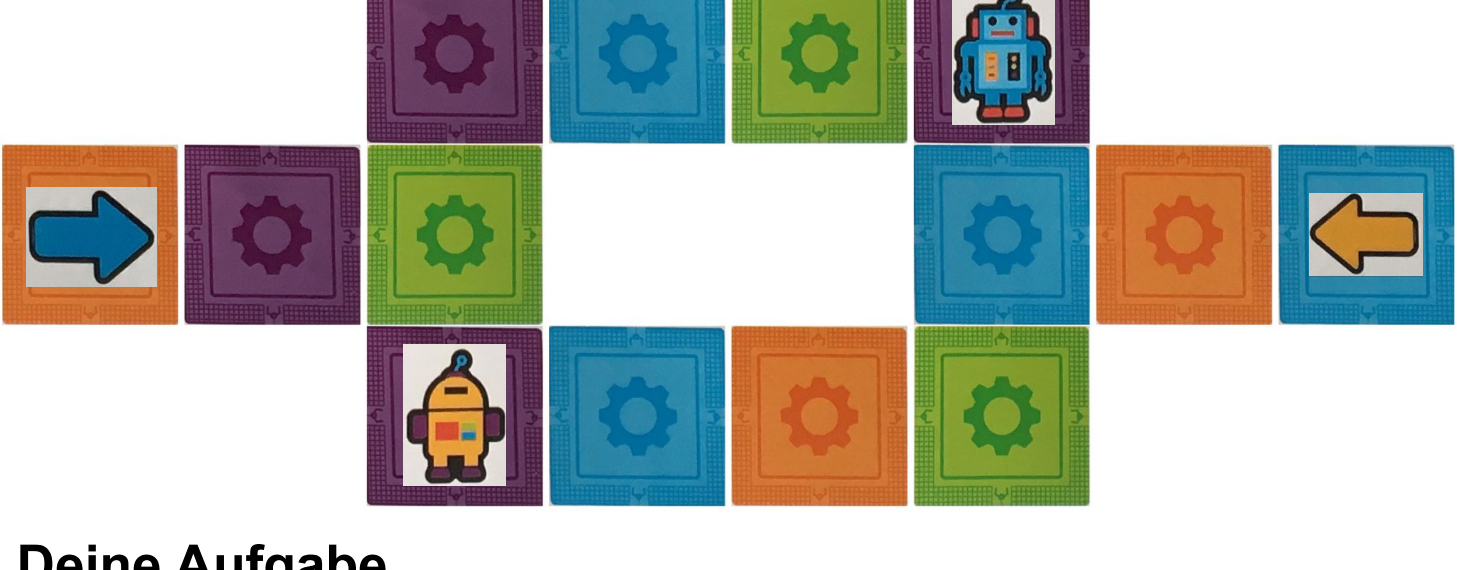

# **Deine Aufgabe**

Du sollst auf dem blauen Pfeil starten und beim orangen Roboter ankommen. Aber irgendwie klappt das nicht. Kannst Du die Befehle ändern, damit Du es zum orangen Roboter schaffst? Viel Erfolg!

- 1. Starte auf dem blauen Pfeil
- 2. Gehe 2 Kästchen vorwärts
- 3. Falls Du auf einem blauen Feld stehst: Drehe Dich nach rechts

Sonst:

Drehe Dich nach links

4. Gehe 1 Kästchen vorwärts

### **Was hast Du an den Befehlen geändert, um zum orangen Roboter zu kommen?**

Wenn Du am InfoLab-Stand dieses Aufgabenblatt zeigst und die richtige Lösung kennst, kannst Du einen kleinen Preis gewinnen. 48 met 1976 besonder der dem van de stelling van de verstellin

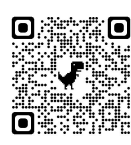

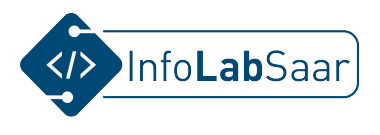

Das **InfoLab Saar** ist das **Schülerlabor für Informatik** der Universität des Saarlandes. Wir bieten i**nformatische Bildung** von **Klasse 1 bis 13**. Unser Angebot umfasst u.a. **Workshops für Schulklassen**, **Fortbildungen für Lehrkräfte** und **Kurse am Nachmittag**.

Weitere Informationen und Anmeldungen: **[infolab.cs.uni-saarland.de](https://infolab.cs.uni-saarland.de/)**

# **KidRobot - Aufgabe 5**

# **Deine Aufgabe**

Du sollst auf dem orangen Pfeil starten und beim blauen Roboter ankommen. Aber irgendwie klappt das nicht. Kannst Du die Befehle ändern, damit Du es zum blauen Roboter schaffst? Viel Erfolg!

- 1. Starte auf dem blauen Pfeil
- 2. Gehe 1 Kästchen vorwärts
- 3. Drehe Dich nach rechts
- 4. Gehe 1 Kästchen vorwärts

### **Was hast Du an den Befehlen geändert, um zum blauen Roboter zu kommen?**

Wenn Du am InfoLab-Stand dieses Aufgabenblatt zeigst und die richtige Lösung kennst, kannst Du einen kleinen Preis gewinnen. **Einer Schwalen er auch der Einer Schwalen** stretten besteht der

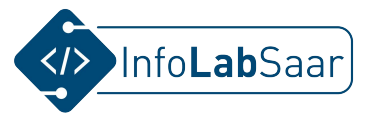

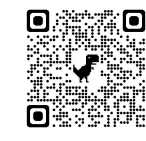